### AlteonApply Crack Kevgen For (LifeTime) Free Download

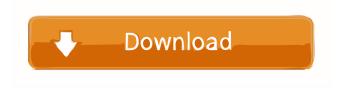

# AlteonApply Crack + Download PC/Windows

The AlteonApply utility can be used to apply a current Alteon configuration to a switch using SNMP. The AlteonApply tool will apply the configuration using a standard SNMP "Discover" PDU request. To use the AlteonApply tool, copy it to the system path, and create a batch file containing the path to AlteonApply and the switch MAC address. For example: C:\WINNT>copy AlteonApply
"C:\WINNT\system32\AlteonApply.exe" Next, create a batch file to kick off the configuration application: C:\WINNT>AlteonApply.bat
"C:\WINNT\system32\AlteonApply.exe" For more information, click the "Help" button on the AlteonApply utility. You will see the
following screen: To Use the AlteonApply Tool: Press the F1 button to open the help system. Press the F2 button to open the
AlteonApply.bat help system. Press the F2 button again to open the AlteonApply.exe help system. Use the F2 button on the AlteonApply
utility to access its help system. Press the Tab key to bring up the list of available switches. Press the Tab key again to select the MAC
address of the switch to be configured. Press the F2 button to open the help system. Or press the Enter key to continue. Choose the
"Apply configuration" option, and then enter the password to the switch. Press the F1 button to open the help system. Press the Tab key
to open the configuration window for the switch. Choose the "Apply configuration" option, and then enter the password to the switch.

Press the Enter key to continue. Use the "Done" button to quit the window. Use the "OK" button to continue. Use the "Retry" button to
retry the configuration. Use the "Cancel" button to cancel the configuration. The above options will appear in a "SNMP Discover"
window, so please use the F1-F4 keys to navigate to the next window or button. The AlteonConnect service needs to be installed and
started on the PC that will be used to manage switches. If the AlteonConnect service has not been

# **AlteonApply Download**

The KEYMACRO has no parameters or value and is used to authenticate the command from AlteonSwitch. EXAMPLE: KEYMACRO.EXE 192.168.10.100 192.168.10.0 255.255.255.0 3 1 Results: By applying the above configuration to AlteonSwitch, the Alteon Director will contact the switch. AlteonSwitch will validate the configuration by checking the corresponding entries in its

Configuration Table. If the values are not equal to the configuration's values, the value will be verified and the configuration rejected. If the configuration is valid, Alteon Switch will be instructed to take the CONFIGURATION FORMAT and execute it. The CONFIGURATION FORMAT includes the command to be executed and the parameter values to be used. The config.file must be the name of a text file containing the configuration which is to be applied to the AlteonSwitch. If the config.file is omitted the switch will attempt to read the configuration from standard input. The following parameters can be specified on the command line: PARAMETER DESCRIPTION -i IP address or Hostname of the AlteonSwitch -n Port of the AlteonSwitch -r Port number of the AlteonDirector -o Directory containing the configuration to be applied config.file - the name of a text file containing the configuration to be applied numeric\_parameters - contains a list of numeric parameter values that will be used when the switch is applied config\_format - the configuration format to be applied to the switch This configuration is a.CFG formatted file and is applied to the AlteonDirector and the AlteonSwitch by the Director process. The config.file must be the name of a text file containing the configuration which is to be applied to the AlteonSwitch. If the config.file is omitted the switch will attempt to read the configuration from standard input. The config.file is omitted the switch will attempt to read the configuration from standard input. EXAMPLE: keymacro.exe 192.168.10.100 192.168.10 1d6a3396d6

2/4

### AlteonApply Torrent (Activation Code) For PC [Updated] 2022

AlteonApply is a Windows NT command line utility that will instruct an Alteon AceDirector switch to apply its current configuration using SNMP. The application of a configuration to the switch should be done once a month to prevent an abrupt transition from a previous configuration. AlteonApply (AlteonApx.exe) can be used to apply current configurations to switches. AlteonApply (AlteonApx.exe) will not make any modifications to the configuration file. Simply follow the instructions in AlteonApply to successfully apply a configuration to the switch. AlteonApply can be scheduled using the Windows NT Scheduler service.

#### What's New in the?

AlteonApply is a Windows command line utility that will instruct an Alteon AceDirector switch to apply its current configuration using SNMP. AlteonApply can be combined with the Windows NT Scheduler service to automate the application of Alteon configurations. AlteonApply runs as a service and can be run under NT4 or later. It does not require a password to be specified when it is run. The AlteonApply command can be run as part of a startup sequence, on a schedule, or whenever you need to program your Alteon switch. To run the AlteonApply command, log onto the switch by using the Ace Director console. (AlteonCons-EZ) Ace Director Version: 9 Go to the Application area of the Menu Bar. Choose Server Configuration Choose the Alteon Apply command Enter the switch password if necessary You should be prompted to enter a command, as shown below. The system will print "SwitchManager" on the screen and ask if you would like to use a switch to run the command. If you are prompted for a switch, do not enter a switch name, but click OK. Press Enter or click the OK button The following dialog box will appear. Are you sure you want to run the apply now? (If you choose no you will have to click this box the next time you want to run apply) Press Yes to run now, or No to make changes but not save then do not run the apply. You will be prompted to enter your password, Press Enter or click the OK button You will see the following dialog box. Thank you for using the AlteonApply program. The AlteonApply program will now be run for you at the following time and date. You can run this program again at any time by clicking the Edit Schedule button. The program will be run at the following time and date. Please allow one hour for the apply to be run. The command will now be run. You can run this program again at any time by clicking the Edit Schedule button. The system will print "SwitchManager" on the screen and ask if you would like to use a switch to run the command. If you are prompted for a switch, do not enter a switch name, but click OK. Press Enter or click the OK button The following dialog box will appear. Are you sure you want to run the apply now? (If you choose no you will have to click this box the next time you want to run apply) Press Yes to run now, or No to make changes but not save then do not run the apply. You will be prompted

# **System Requirements:**

- Windows 7, Windows 8, Windows 8.1, or Windows 10 (64-bit editions only) - 8 GB RAM - 128 GB available space - DirectX 11 compatible graphics card - Internet connection - Windows Store apps must be installed Game Key: Platform: Language: Region: Online: Yes Type: Gog.com Game Key Code Please read GOG.com's terms of service before ordering. Purchased a product from GoG

https://biancaitalia.it/2022/06/07/banner-crack-license-key/

https://contabilidad.xvz/wp-content/uploads/2022/06/Gettumblr.pdf

https://mvipatovo.ru/convert-office-to-images-crack-free-latest-2022/

https://mycrvptojourney.blog/wp-content/uploads/2022/06/WDevSec.pdf

https://biodashofficial.com/genefun-cards-crack-keygen-mac-win-april-2022/

https://savosh.com/killemall-net-crack-activation-code-with-keygen-mac-win/

https://macprivatechauffeur.com/wp-content/uploads/2022/06/Spanish Verbs 57.pdf

https://myvideotoolbox.com/microsoft-sms-2003-account-review-tool-crack-download-for-pc/

https://luxvideo.tv/2022/06/07/save-me-2-1-5-crack-3264bit/

https://deccan-dental.com/midi-tester-crack-free-win-mac-march-2022/

https://solaceforwomen.com/maze-qt-crack-with-keygen-for-pc-updated/

https://eafuerteventura.com/itunes-duplicate-song-manager-win-mac/

https://lfbridge.com/upload/files/2022/06/N6zivnn7snxQIhYZnSCB 07 47d29f88cd45a9a77bf88024b2664cba file.pdf

http://buvzionpark.com/?p=3274

http://www.rathisteelindustries.com/pdf-creating-crack-with-license-code/

http://s3.amazonaws.com/videoondemand-source-8vbop216albp/wp-content/uploads/2022/06/07012324/Bootable Media Builder.pdf

https://colombiasubsidio.xyz/?p=2889

http://fitnessbyava.com/wp-content/uploads/2022/06/eliwhy.pdf

http://yogaapaia.it/wp-content/uploads/2022/06/My Subtitles Editor.pdf

https://www.lion.tech/wp-content/uploads/2022/06/brokshan.pdf